Case 1:19-cv-11586-FDS Document 343-26 Filed 03/02/22 Page 1 of 4

# **EXHIBIT AZ**  EXHIBIT AZ

**DOCKET** Find authenticated [court documents without watermarks](https://www.docketalarm.com/) at docketalarm.com.

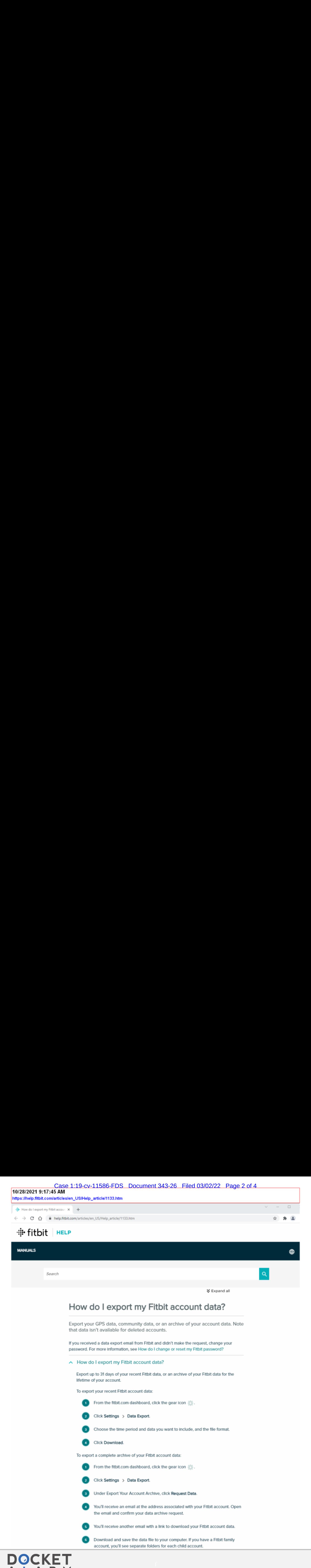

Find authenticated court documents without watermarks at **docketalarm.com**.

### What Fitbit data can I export?

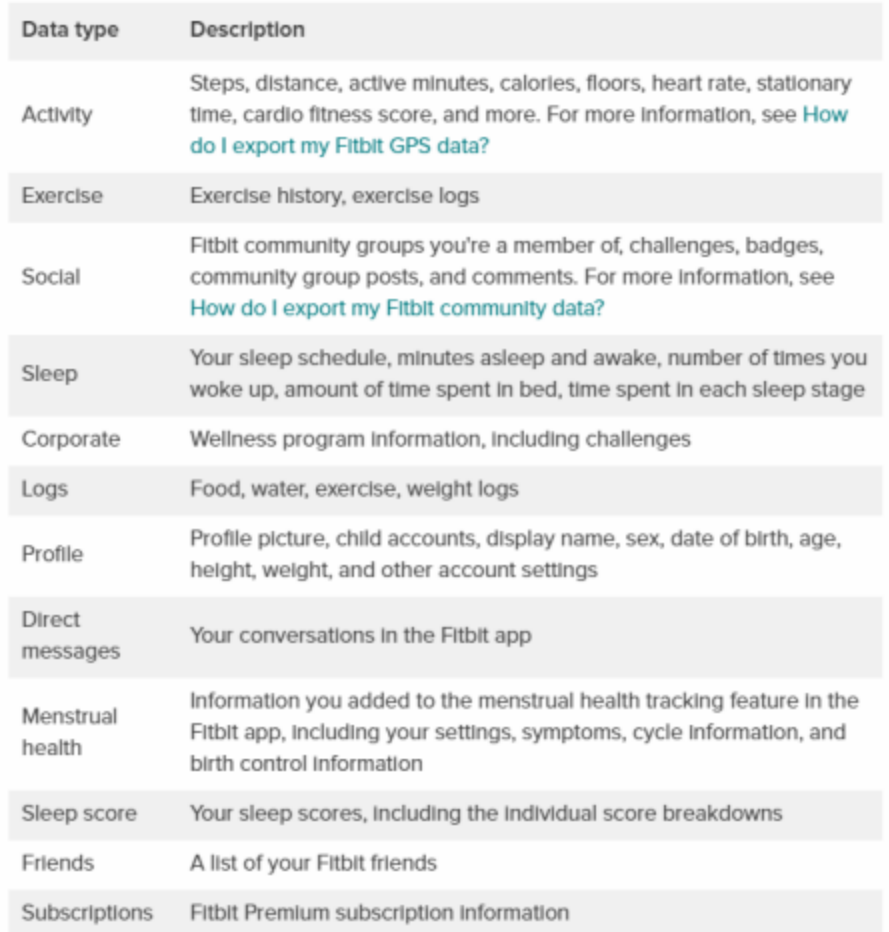

#### How do I export my Fitbit community data?

Export your community forum data, like posts and comments, or the personal information you used to make your profile.

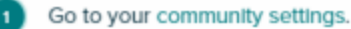

Under the Personal Information tab, click on the type of data you want to export.

Save the downloaded file to your computer.

#### $\sim$  How do I export my Fitbit GPS data?

Export data for GPS exercises to a Training Center XML (TCX) file, which displays GPS data as activities. Mote that TCX files only show data for exercises that use GPS.

iPhones, iPads, and Android phones

**DOCKE** 

R

Δ

**1** Tap the Today tab  $\cdot$ : and tap the Exercise tile

6 Tap the activity with GPS data that you want to export.

Find authenticated [court documents without watermarks](https://www.docketalarm.com/) at **docketalarm.com**.

## Case  $1:19$ -cv- $11586$ -FDS Document 343-26 Filed 03/02/22 Page 4 of 4

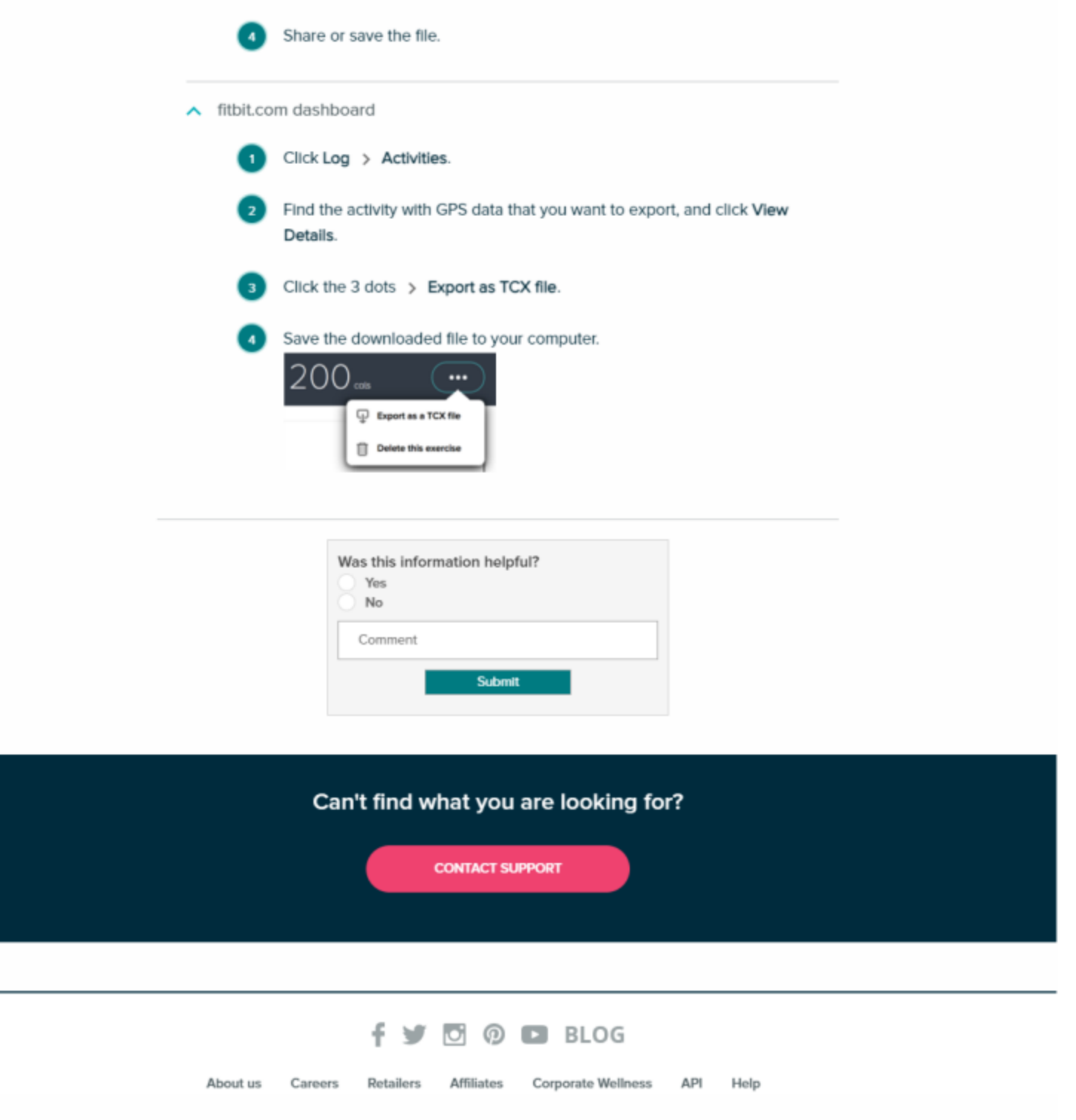

C 2021 Fitbit LLC. All rights reserved. Privacy Policy Terms of Use Retums & Warranty Product Care Recall & Safety Info

Find authenticated [court documents without watermarks](https://www.docketalarm.com/) at docketalarm.com.